## **Problem Sheet #2**

**Problem 2.1:** *riscv stack frame* (2+2 = 4 points)

The following C source code has been compiled by gcc (without optimizations).

```
1 int main(int argc, char *argv[])
2 \left( \begin{array}{cc} 2 & \end{array} \right)\int int rc = 0;
4 return rc;
5 }
```
The generated RISC-V assembly code looks like this:

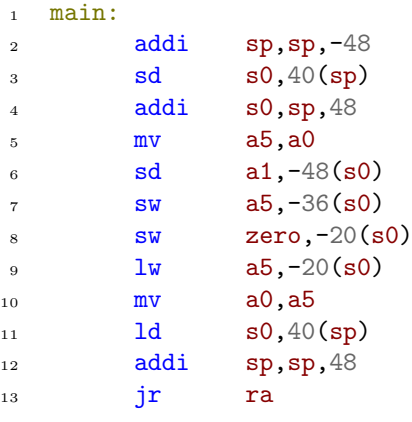

- a) Lookup the RISC-V instruction set and comment each instruction of the assembly code.
- b) Draw a figure showing the layout of the stack frame. Show where the variables are stored and where the registers sp (stack pointer) and s0 (stack frame pointer) point to during the function execution.

## **Problem 2.2:** *bench - measure command execution time* (6 points)

Write a C program called bench that executes a command repeatedly in order to measure its execution time. Your implementation of bench should implement a command line option -d to set the number of seconds that bench should executed the command in a loop. This duration defaults to 5 seconds. The option  $-w$  can be used to set the number of warmup runs. The default number of warmup runs is 0. Your bench program should produce summary information indicating the time of the shortest run, the time of the longest run, the average runtime, the total time that has elapsed and the total number of command execution and the number of failed command executions.

Your program must use the fork(), execvp(), and waitpid() system calls. You are not allowed to use the system() library call. Here are two example executions:

 $$./bench -w 2 -d 4 sleep 1$ Min: 1.003625 seconds Warumps: 2 Avg: 1.007656 seconds Runs: 4 Max: 1.013614 seconds Fails: 0 Total: 4.030625 seconds

 $$./bench -w 2 -d 1 -- sh -c 'date > /dev/null'$ Min: 0.006297 seconds Warumps: 2 Avg: 0.006403 seconds Runs: 157 Max: 0.008052 seconds Fails: 0 Total: 1.005335 seconds

Make sure your program properly handles all possible runtime errors and that it returns an error status to its parent process (usually the shell) in case a runtime error occured.

Use the getopt() function of the C library for command line option parsing. To obtain clock information, use the clock gettime() function defined in time.h with the CLOCK MONOTONIC clock identifier.